## **Consulta Requisição de Transferência para Projeto (CCPGQ620)**

Esta documentação é válida para todas as versões do Consistem ERP.

## **Pré-Requisitos**

Não há.

**Acesso**

Módulo: Industrial - PPCP Padrão

Grupo: Requisições de Materiais para OFs

## **Visão Geral**

O objetivo deste programa é consultar as requisições de transferência de materiais de um projeto de manufatura, ou uma tarefa específica do projeto, permitindo filtrar por data, situação ou item da requisição.

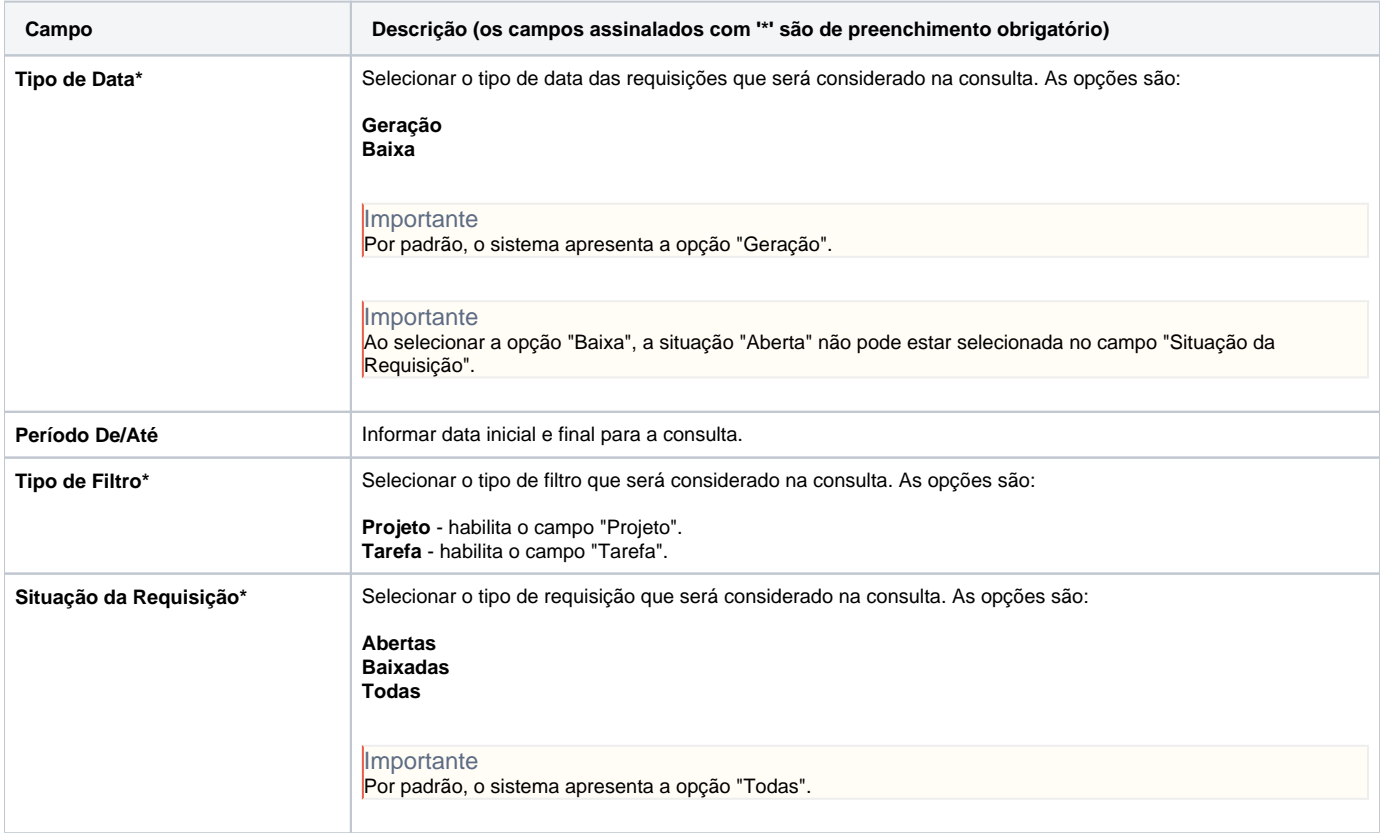

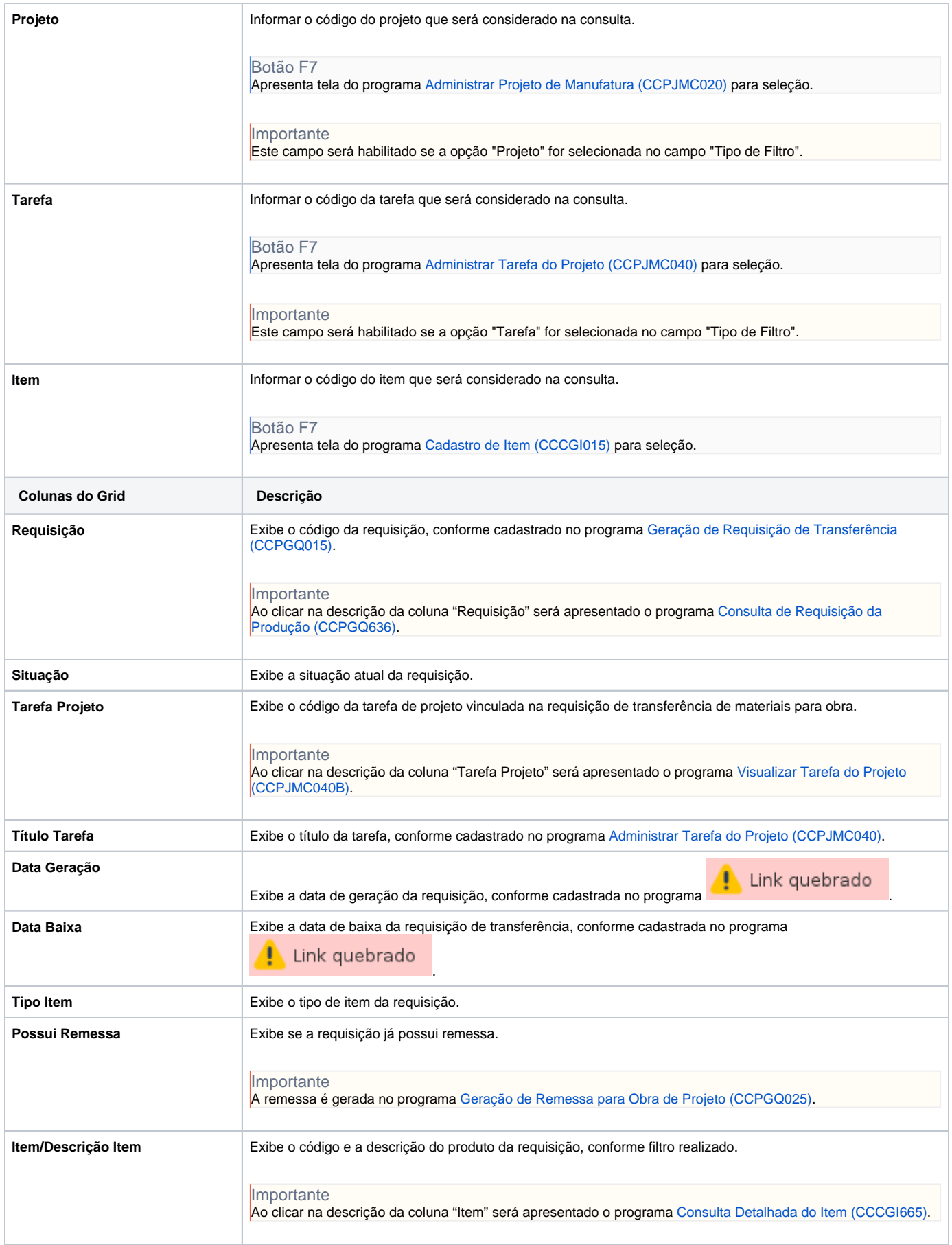

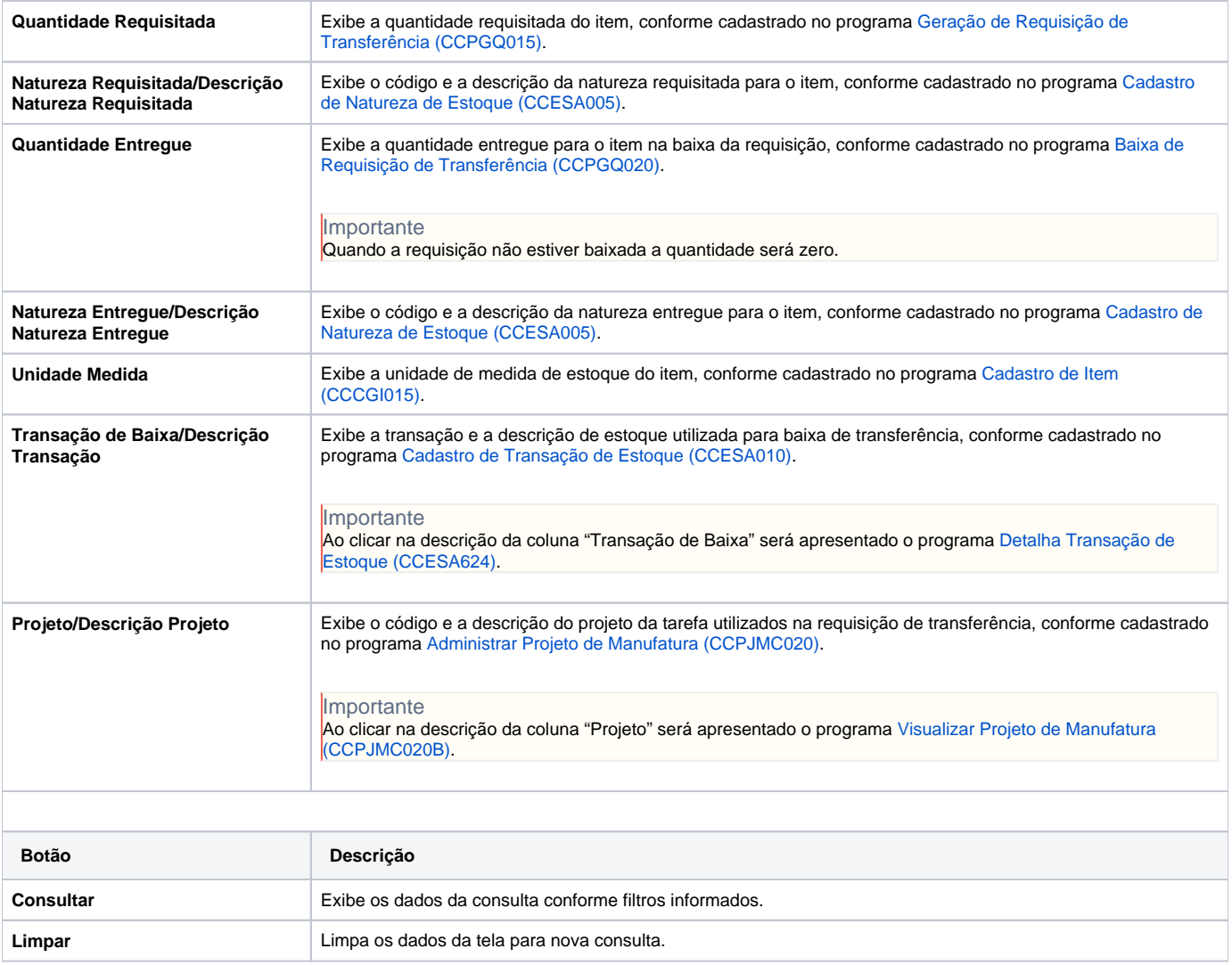

## Atenção

As descrições das principais funcionalidades do sistema estão disponíveis na documentação do [Consistem ERP Componentes.](http://centraldeajuda.consistem.com.br/pages/viewpage.action?pageId=56295436) A utilização incorreta deste programa pode ocasionar problemas no funcionamento do sistema e nas integrações entre módulos.

Exportar PDF

Esse conteúdo foi útil?

Sim Não